## ~ **Indice general**

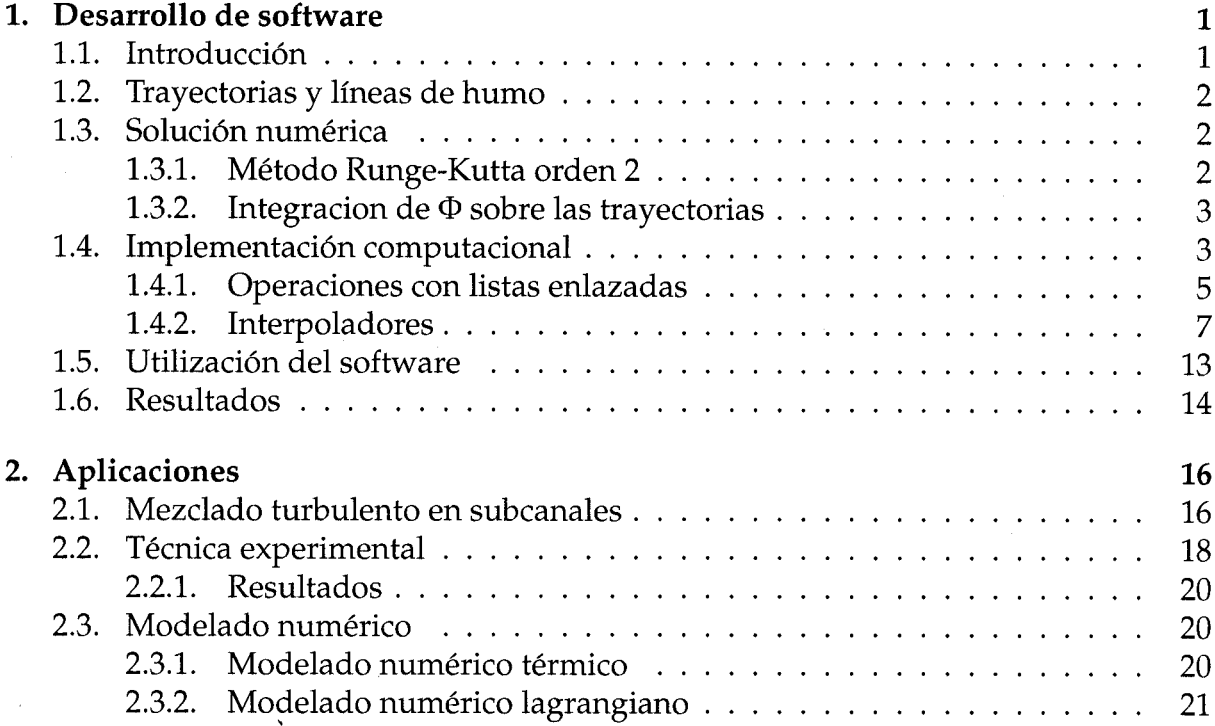